## <span id="page-0-0"></span>Optické klamy

Jakub Vaštík

イロト (個)トイミト (ミ)トーミー りんぐ

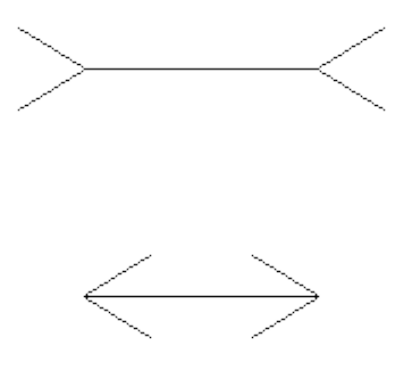

K ロ > K @ > K B > K B > H B

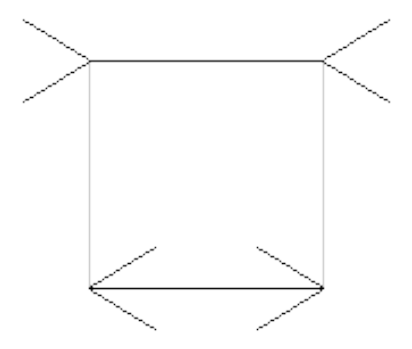

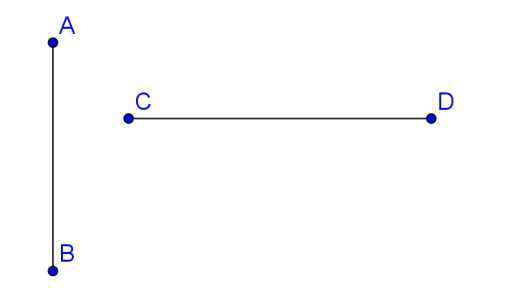

K ロ > K (ラ > K ミ > K ミ > … ミ

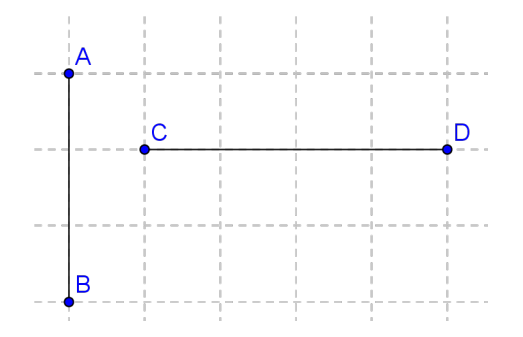

### Od kterého konce je kulička dál?

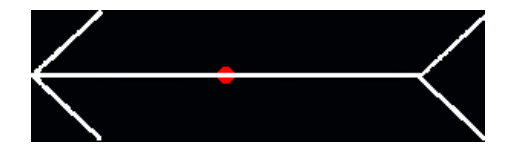

 $OQ$ 

K ロ > K (ラ > K ミ > K ミ > … ミ

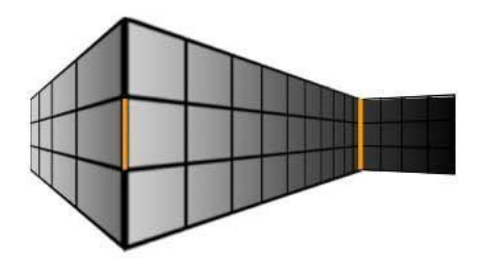

 $OQ$ 

 $\equiv$ 

イロト イ部 トイモト イモトー

## Který z obdélníků je větší?

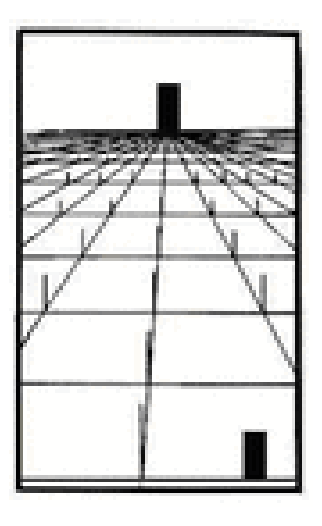

K ロ > K @ > K B > K B > H B  $OQ$ Jakub Vaštík **Brandes Brandes Charles Chamber Charles Chamber Brandes Brandes Brandes Brandes Brandes Brandes B** 

### Kdo z nich je vyšší?

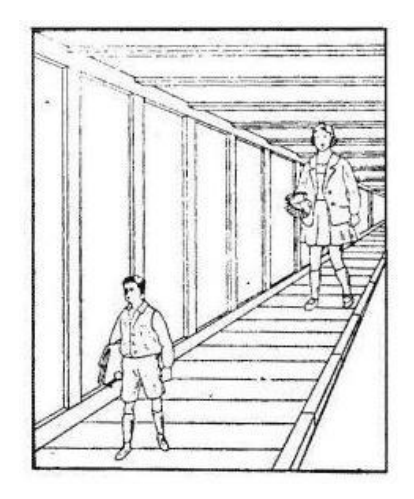

K ロ > K @ > K B > K B > H B  $OQ$ Jakub Vaštík **1986 – Slovenské klamy 1997–1997** – Slovenské klamy 1997–1998 – Slovenské klamy 1997–1997 – Slovenské klamy 1997–1997 – Slovenské klamy 1997–1997 – Slovenské klamy 1997–1997 – Slovenské klamy 1997–1997 – Slov

### Je větší modrý kruh vlevo nebo červený kruh vpravo?

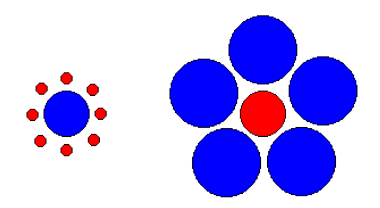

 $OQ$ 

### Je větší modrý kruh vlevo nebo červený kruh vpravo?

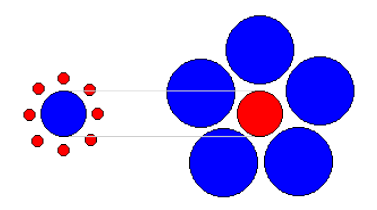

 $OQ$ 

イロト イ部 トイミト イモトー

## Který konec pruhu je světlejší?

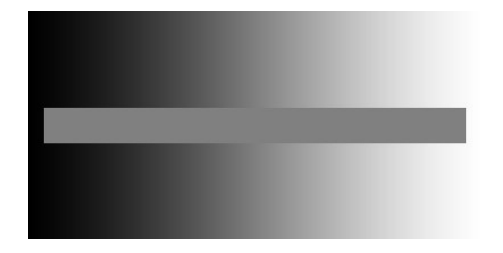

K ロ > K (ラ > K ミ > K ミ > … ミ  $OQ$ Jakub Vaštík 12 / 54

## Který konec pruhu je světlejší?

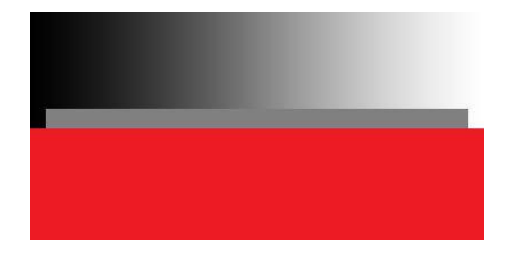

K ロ > K (ラ > K ミ > K ミ > … ミ  $OQ$ Jakub Vaštík 13 / 54

## Který konec pruhu je světlejší?

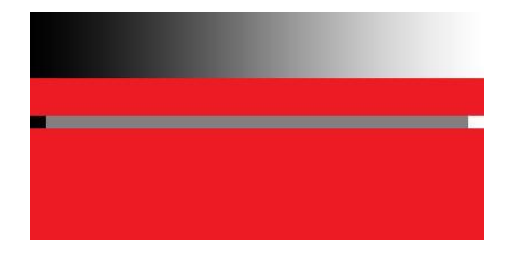

K ロ > K (ラ > K ミ > K ミ > … ミ

#### Který z trojúhelníků má větší obsah?

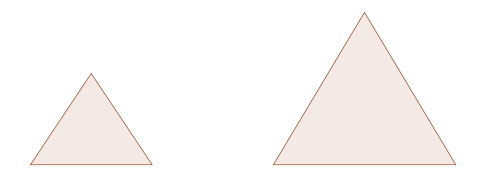

イロト イ部 トイモト イモトー  $\equiv$  $OQ$ Jakub Vaštík 15 / 54 november 15 / 54 november 15 / 54 november 2011 15 / 54 november 2012 15 / 54 november 20

#### Který z trojúhelníků má větší obsah?

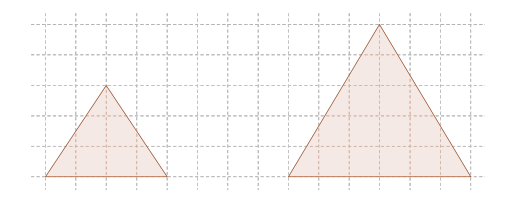

 $OQ$ Jakub Vaˇst´ık [Optick´e klamy](#page-0-0) 16 / 54

 $\equiv$ 

イロト イ団ト イミト イミト

## Který modrý sloupec je světlejší?

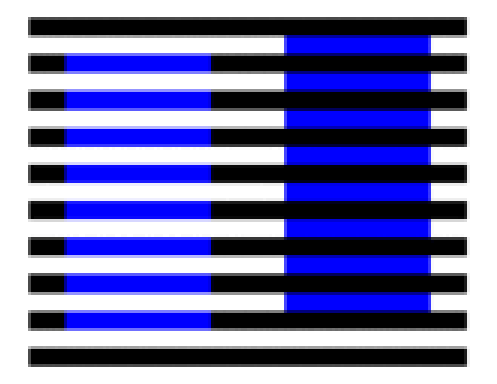

 $\leftarrow$ 

 $\equiv$ 

ミドイモド

## Který modrý sloupec je světlejší?

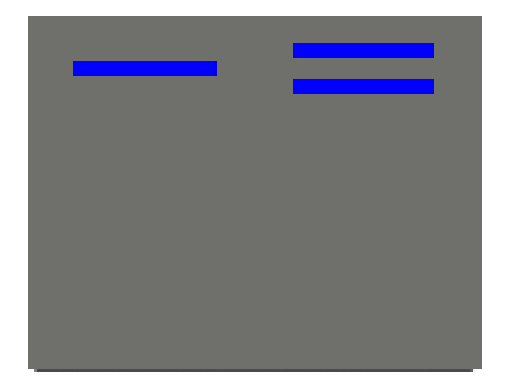

K ロ > K @ > K B > K B > H B

Přečti nahlas, jakou barvou jsou slova napsána.

černá modrá zelená oranžová stříbrná oranžová

Jakub Vaˇst´ık [Optick´e klamy](#page-0-0) 19 / 54

 $OQ$ 

 $\equiv$ 

イロト イ部 トイモト イモトー

#### Jsou přímky rovnoběžné nebo různoběžné?

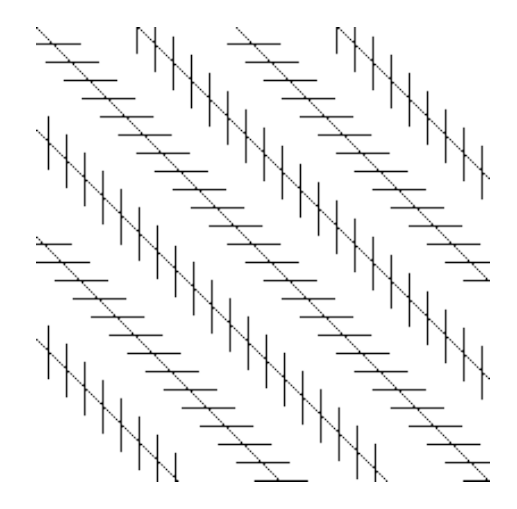

4 ロト 4 倒 ト 4  $\Rightarrow$   $\Rightarrow$  $\rightarrow \equiv$   $\rightarrow$ Ξ  $OQ$ Jakub Vaˇst´ık [Optick´e klamy](#page-0-0) 20 / 54

#### Jsou přímky rovnoběžné nebo různoběžné?

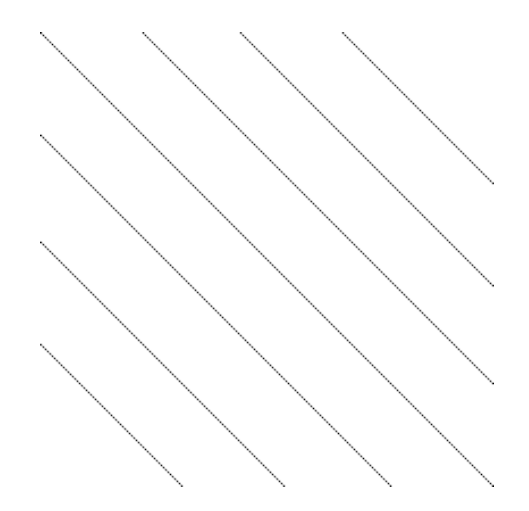

Jakub Vaˇst´ık [Optick´e klamy](#page-0-0) 21 / 54

 $OQ$ 

 $\equiv$ 

イロト イ部 トイモト イモトー

#### Jsou sloupce kuliček rovnoběžné nebo různoběžné?

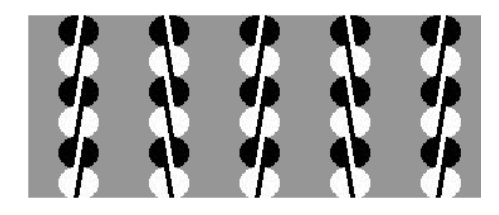

 $\equiv$ 

イロト イ部 トイミト イモトー

#### Jaký útvar je na obrázku uprostřed?

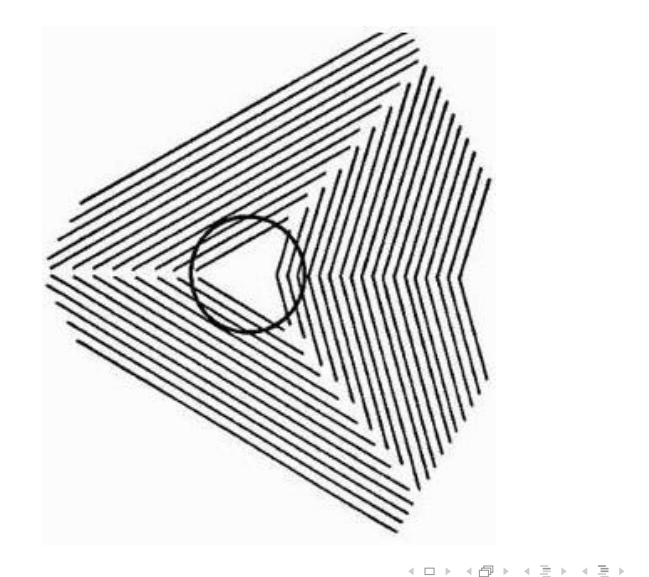

 $\equiv$ 

#### Jaký útvar je na obrázku uprostřed?

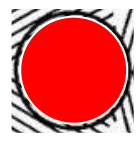

 $\equiv$ 

イロト イ部 トイモト イモトー

#### Je čára zalomená nebo rovná?

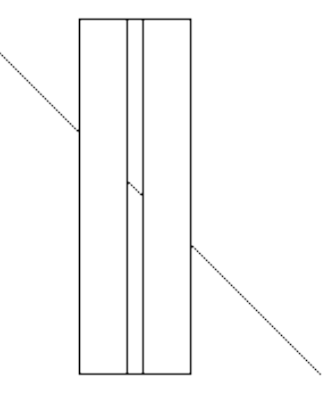

#### Je čára zalomená nebo rovná?

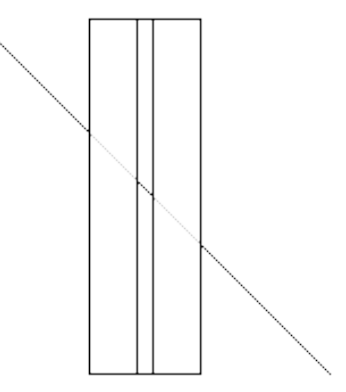

K ロ > K @ > K 경 > K 경 > H 경  $OQ$ Jakub Vaˇst´ık [Optick´e klamy](#page-0-0) 26 / 54

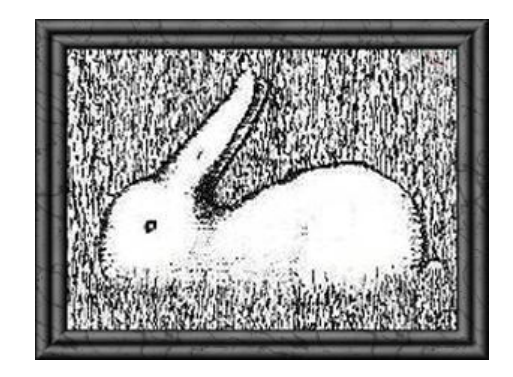

イロト イ部 トイミト イモトー  $\equiv$  $OQ$ Jakub Vaštík 27 / 54  $\hbox{Optick}$ é klamy 27 / 54  $\hbox{27}$  / 54

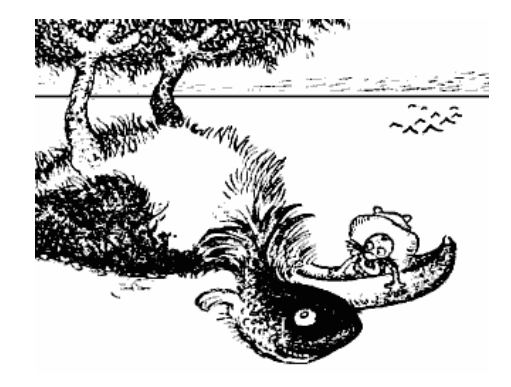

 $\equiv$ 

イロト イ部 トイモト イモト

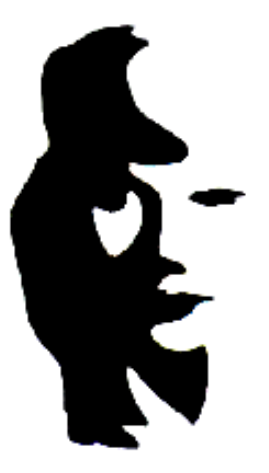

# ,,,,,,

イロト イ部 トイモト イモトー  $\equiv$  $OQ$ Jakub Vaˇst´ık [Optick´e klamy](#page-0-0) 30 / 54

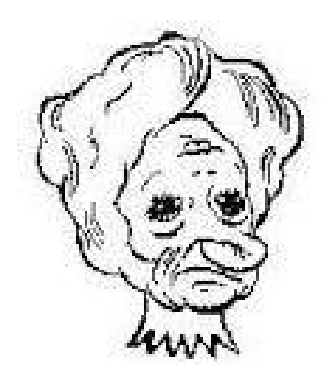

 $OQ$ Jakub Vaˇst´ık [Optick´e klamy](#page-0-0) 31 / 54

K ロ > K @ > K B > K B > H B

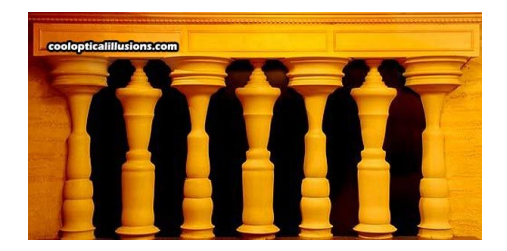

イロト イ母 トイミト イミト ニヨー りんぺ

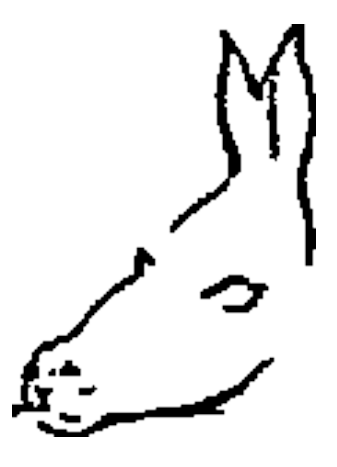

 $OQ$ 

 $\equiv$ 

イロト イ部 トイモト イモトー

## Kolik pilířů má sloup?

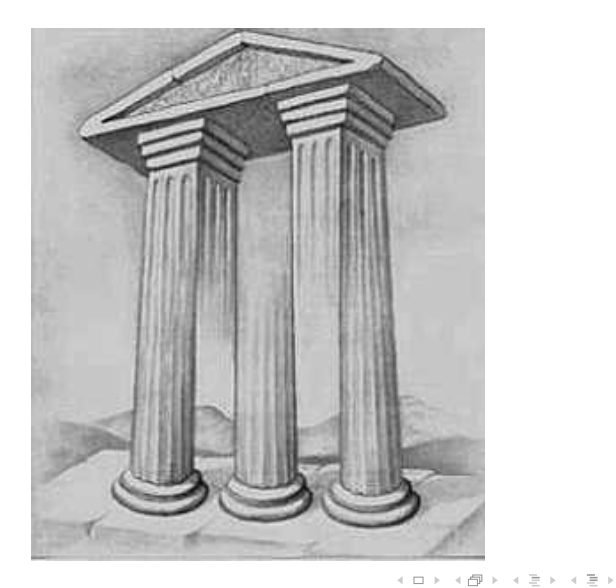

目

### Spirála?

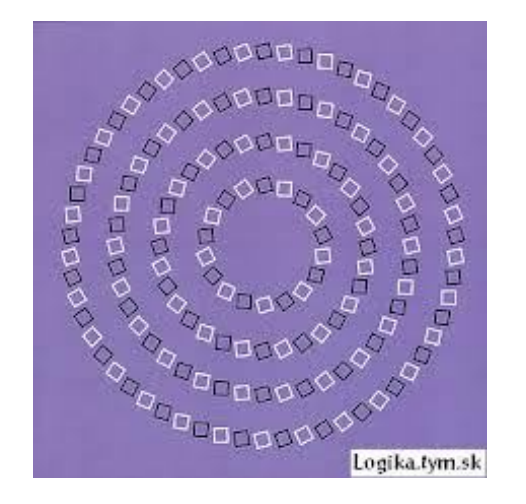

 $\leftarrow$   $\Box$   $\rightarrow$ 

 $\mathcal{A} \oplus \mathcal{B} \rightarrow \mathcal{A} \oplus \mathcal{B} \rightarrow \mathcal{A} \oplus \mathcal{B}$  $\equiv$  $OQ$ Jakub Vaˇst´ık [Optick´e klamy](#page-0-0) 35 / 54

## Spirála?

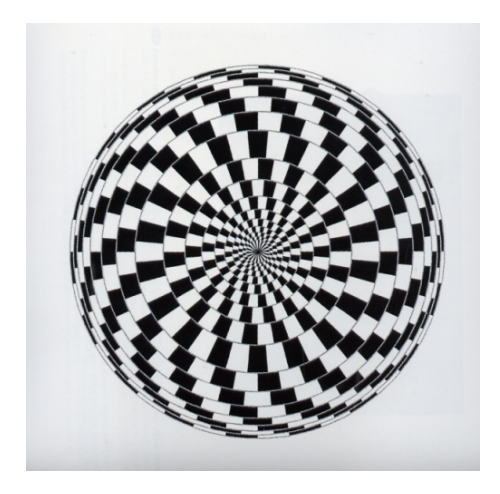

Jakub Vaˇst´ık [Optick´e klamy](#page-0-0) 36 / 54

 $\mathcal{L}_{1}\circ\mathcal{L}_{2}\circ\mathcal{L}_{3}\circ\mathcal{L}_{4}$ 

イロト イ部 トイヨト イヨト 一者

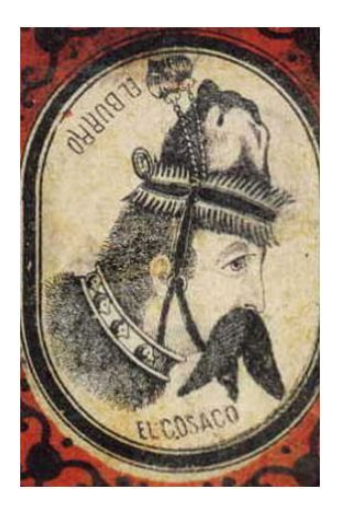

K ロ > K (ラ > K ミ > K ミ > ニ ミ  $OQ$ Jakub Vaˇst´ık [Optick´e klamy](#page-0-0) 37 / 54

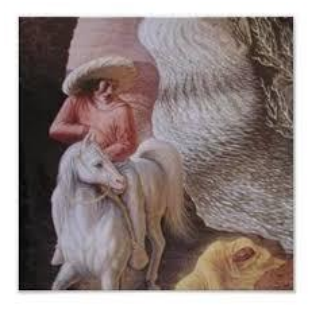

 $OQ$ 

지수는 지금 아버지를 아내 공부를 들었다.

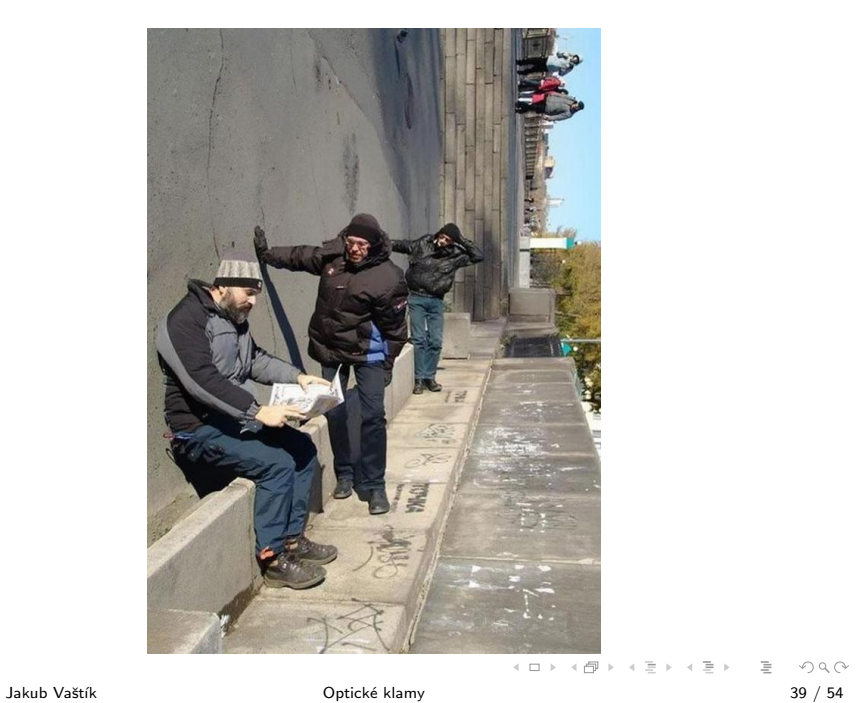

## Najdeš čísla?

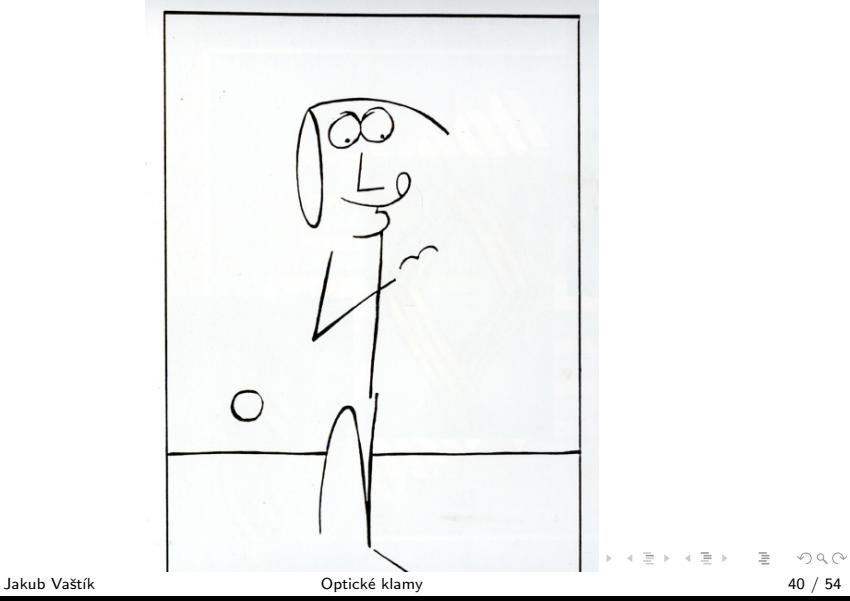

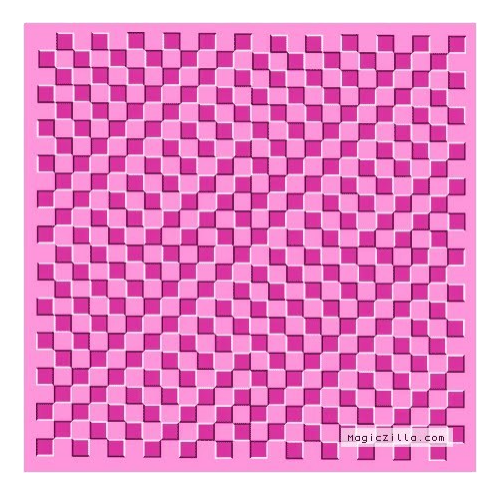

K ロ > K 伊 > K ヨ > K ヨ > ニョー り Q Q ^ Jakub Vaštík **1988 – Australia State Vaštík** Optické klamy 1988 – Australia Vaštík 1988 – 41 / 54

1000000000000000000000 000000000000000000000 000000000000000000000 100000000000000000000 00000000000000000  $\Omega$  $\bigcap$ 000000000000000000000 100000000000000000000 1000000000000000000000

E

- 4 何 ト 4 ヨ ト 4 ヨ ト

 $\leftarrow$   $\Box$   $\rightarrow$ 

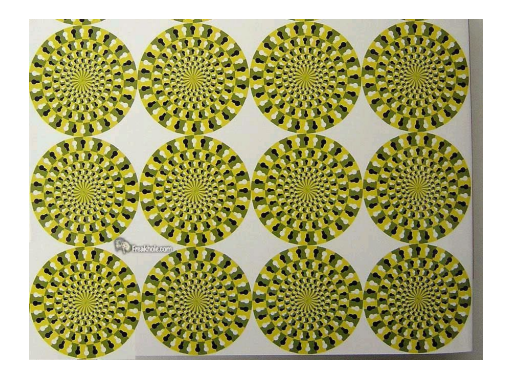

 $A \equiv \begin{pmatrix} 1 & 0 & 0 \\ 0 & 1 & 0 \\ 0 & 0 & 0 \\ 0 & 0 & 0 \\ 0 & 0 & 0 \\ 0 & 0 & 0 \\ 0 & 0 & 0 \\ 0 & 0 & 0 \\ 0 & 0 & 0 \\ 0 & 0 & 0 \\ 0 & 0 & 0 \\ 0 & 0 & 0 \\ 0 & 0 & 0 \\ 0 & 0 & 0 \\ 0 & 0 & 0 \\ 0 & 0 & 0 & 0 \\ 0 & 0 & 0 & 0 \\ 0 & 0 & 0 & 0 \\ 0 & 0 & 0 & 0 & 0 \\ 0 & 0 & 0 & 0 & 0 \\ 0 & 0 & 0 &$ 

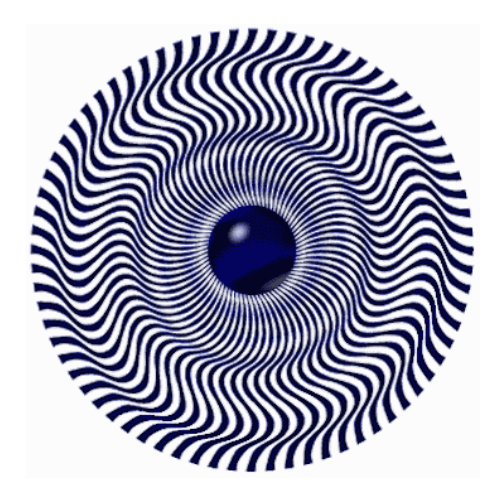

イロト イ部 トイヨト イヨト 一者

#### Točicí had

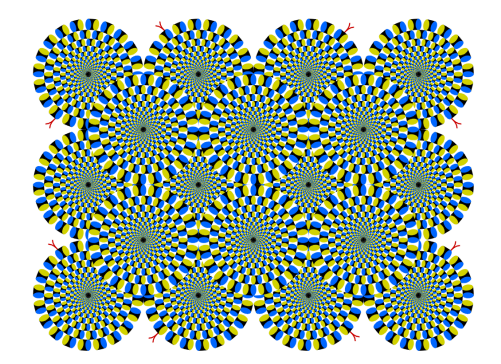

 $\equiv$ 

イロト イ団 トイモト イモトー

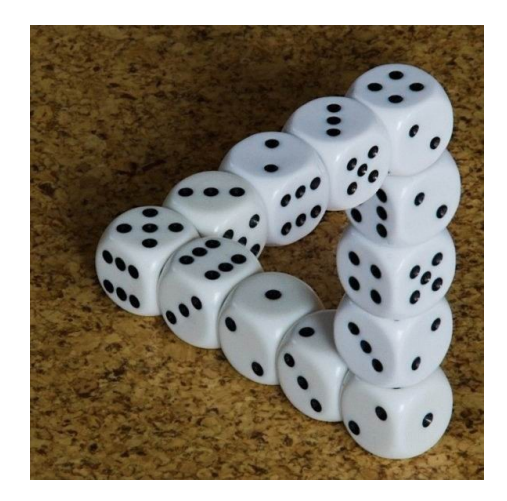

 $OQ$ Jakub Vaˇst´ık [Optick´e klamy](#page-0-0) 46 / 54

 $\equiv$ 

イロト イ団ト イミト イミト

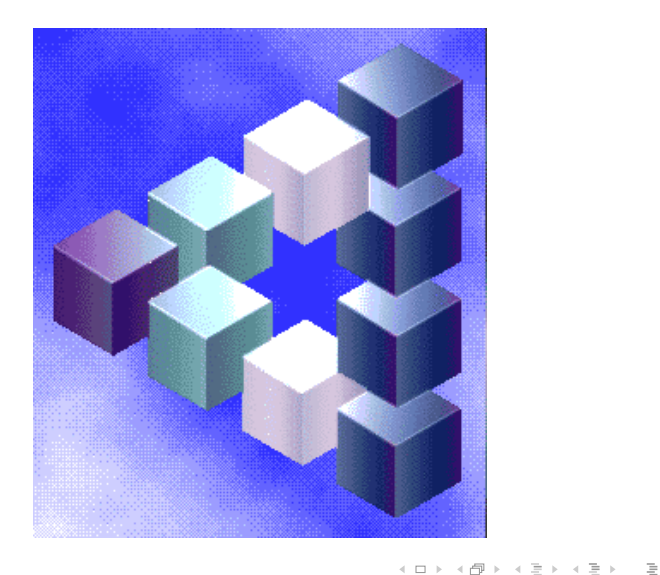

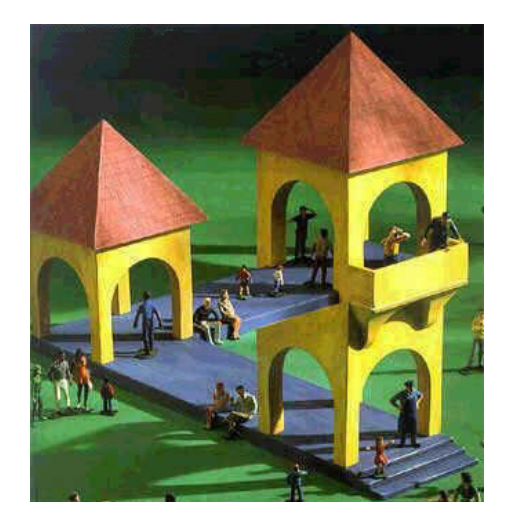

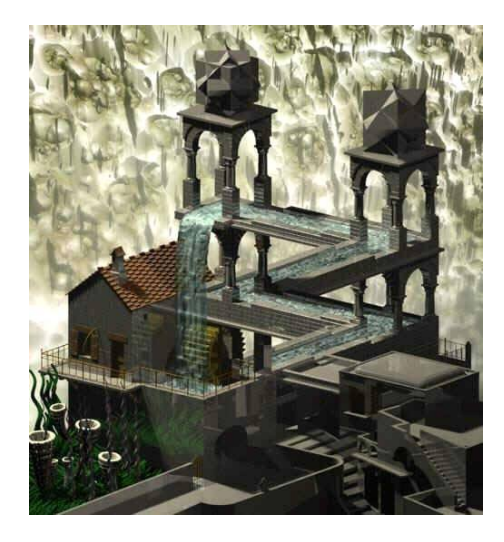

Jakub Vaštík **1986 – Slovenské klamy 1986** – Optické klamy 1986 – 1998 – 1998 – 1998 – 1998 – 1998 – 1998 – 199

 $OQ$ 

 $\equiv$ 

イロト イ部 トイミト イモトー

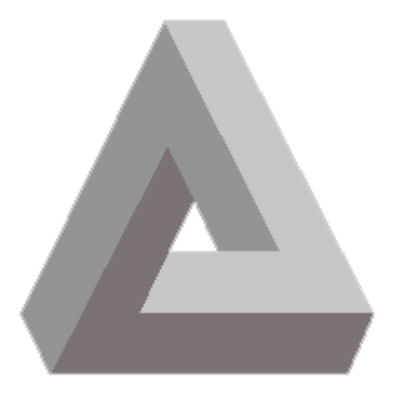

イロト イ部 トイミト イモト 一番

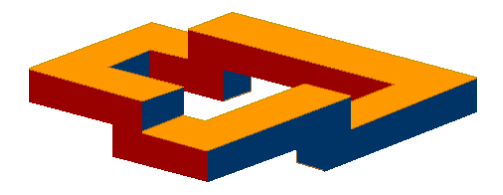

Jakub Vaˇst´ık [Optick´e klamy](#page-0-0) 51 / 54

 $OQ$ 

 $\equiv$ 

イロト イ部 トイモト イモトー

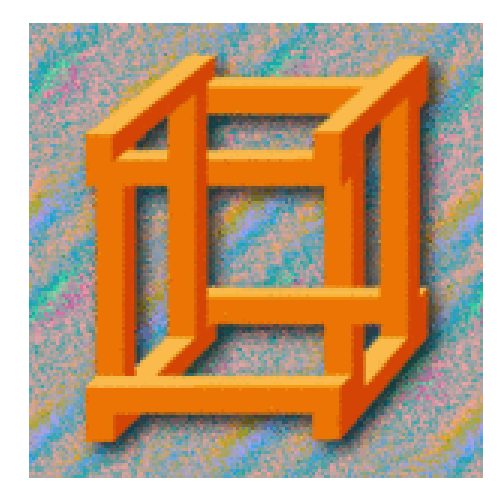

 $\leftarrow$   $\Box$   $\rightarrow$ 

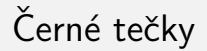

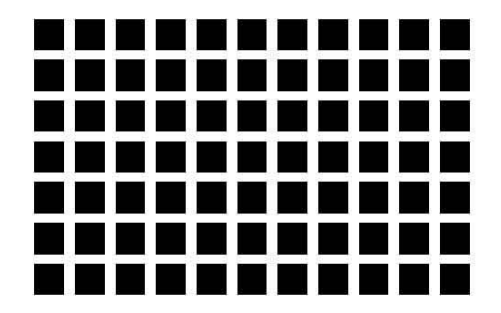

Jakub Vaˇst´ık [Optick´e klamy](#page-0-0) 53 / 54

 $OQ$ 

K ロ > K (ラ > K ミ > K ミ > … ミ

<span id="page-53-0"></span>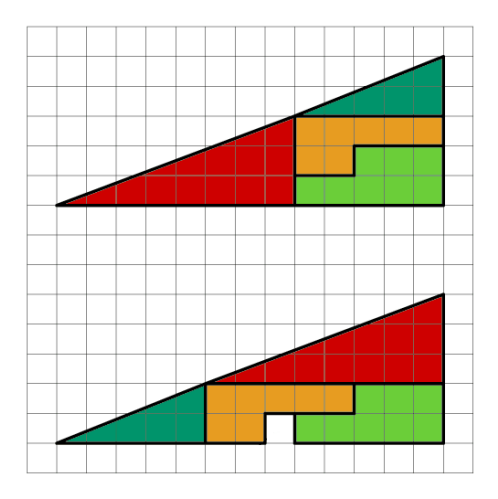

 $\mathcal{A} \hspace{1mm} \Box \hspace{1mm} \mathbb{P} \hspace{1mm} \mathcal{A} \hspace{1mm} \overline{\Box} \hspace{1mm} \mathbb{P} \hspace{1mm} \mathbb{P} \hspace{1mm} \mathbb{P} \hspace{1mm} \mathbb{P} \hspace{1mm} \mathbb{P} \hspace{1mm} \mathbb{P} \hspace{1mm} \mathbb{P} \hspace{1mm} \mathbb{P} \hspace{1mm} \mathbb{P} \hspace{1mm} \mathbb{P} \hspace{1mm} \mathbb{P} \hspace{1mm} \mathbb{P} \hspace{1mm} \mathbb$ Jakub Vaštík **1988 – Startov Marson Contract Contract Contract Contract Contract Contract Contract Contract Contract Contract Contract Contract Contract Contract Contract Contract Contract Contract Contract Contract Contra** 

#### **Prezentace optické klamy – komentář**

Obrázky jsem posbíral různě po internetu, např.:

<http://www.bolehlav.cz/optickeklamy.php>

<http://bimbovy.sweb.cz/optiklamy.htm>

Doplnil jsem je vlastními obrázky – optickými "neklamy" pro zvýšení ostražitosti (strany 4 a 12).

Po prezentaci pokračuji následujícími ukázkami z youtube:

[https://www.youtube.com/watch?v=0\\_H\\_GTCQirk](https://www.youtube.com/watch?v=0_H_GTCQirk) <https://www.youtube.com/watch?v=yWXM65MV8lU> <https://www.youtube.com/watch?v=nS3F7I3hvfQ>

Nakonec hledáme žirafu (přiložený gif) a rozdíly (přiloženy swf) – oba se dají spustit v internet exploreru. Druhý jmenovaný nedoporučuji použít ve třídě s labilními dětmi .

Jakub Vaštík